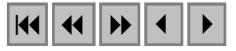

## **Sistema de Informação Geográfica para o monitoramento ambiental de regiões costeiras e estuarinas do Estado do Rio Grande do Norte**

Clenúbio Feitosa de Souza<sup>1</sup> Venerando Eustáquio Amaro<sup>1</sup> Angélica Félix de Castro<sup>1</sup>

<sup>1</sup>Programa de Pós-Graduação em Geodinâmica e Geofísica Centro de Ciências Exatas e da Terra - Universidade Federal do Rio Grande do Norte Campus Universitário – Lagoa Nova Caixa Postal 1596 – 59078-970 – Natal – RN, Brasil {clenubio,amaro}@geologia.ufrn.br,angelica@matrix.com.br

**Abstract**. The Rio Grande do Norte State presents ecosystems completelly vulnerable to terrestrial and ocean sources of pollution. It happens because coastal areas present a lot of social-economics activities that generates debris and residues, due to the fact of the wide human occupation in the coastal strip. Public politics plannings of environmental protection are necessary for knowing about the reaction of the atmosphere and the ecosystems in these coastal areas to the human occupation interference. So, it was necessary to develop a Geographic Information Systems for environmental monitoring to prevent or minimize the degradation of the environment. Such system was developed from the combination of the Remote Sensing and the Geographical Information System data from researches and collected data from the respective areas of interest. It was used information technologies to publish the geographical information in the Web (J2EE technologies platform), as well as spatial data treatment technologies: DBMS Oracle, Oracle Spatial, Oracle MapViewer and Oracle interMedia.

**Palavras-chave:** sistema de informação geográfica, banco de dados geográficos, monitoramento ambiental.

#### **1. Introdução**

O Estado do Rio Grande do Norte (RN) possui regiões estuarinas e áreas adjacentes que vêm sofrendo alterações na paisagem natural ocasionadas por processos erosivos de origem natural (processos de transporte litorâneo e eólico) – áreas marcadas fortemente por processos costeiros deposicionais e erosionais causados pela ação conjunta dos ventos, correntes, ondas e marés (Hustedt 2000) - bem como, processos erosivos de origem social decorrentes de interesses econômicos e políticos, principalmente devido à ação da indústria petrolífera. Há também uma forte tendência para a expansão da carcinicultura, como interesse demonstrado pelos empresários do setor em ocupar as áreas anteriormente utilizadas para extração de sal. Outro aspecto importante é o desenvolvimento das atividades econômicas nas proximidades dos leitos dos rios componentes das bacias hidrográficas (GEOPRO 2002).

Desta forma, verifica-se nessas regiões duas temáticas de difícil conciliação: a vulnerabilidade natural (necessitando de ações de preservação ambiental) e a potencialidade social (utilização dos recursos naturais).

Faz-se necessária à compreensão da vulnerabilidade natural e o mapeamento dos recursos naturais das regiões observadas para monitorar impactos ambientais, visando o planejamento para a proteção ambiental e a recuperação de áreas afetadas pela intervenção humana. Para tal planejamento é necessário que os profissionais, que monitoram o ambiente, tenham em mãos um sistema de informação com os vários tipos de dados das áreas em estudo que dê suporte à tomada de decisões em ocasiões de acidentes ambientais.

Neste contexto, um Banco de Dados Geográficos (BDG) para monitoramento ambiental dos Estuários e áreas adjacentes - o BDGA (Banco de Dados Geográficos Ambientais) (Souza 2004), vem sendo desenvolvido a partir da combinação dos dados produzidos pelos projetos realizados no Laboratório de Geoprocessamento - GEOPRO, do Departamento de Geologia (DG) da Universidade Federal do Rio Grande do Norte (UFRN), por professores, alunos do

PPGG (Programa de Pós-Graduação em Geodinâmica e Geofísica) e o Grupo de Geologia e Geofísica Marinha e Monitoramento Ambiental (GGMMA).

Estes projetos vêm gerando grande número de dados georreferenciados que precisam ser integrados num Sistema de Informação Geográfica (SIG), juntamente com o BDGA, constituindo uma ferramenta de grande importância para monitoramento ambiental e gerenciamento dos recursos naturais e sociais, possibilitando uma melhor análise, segurança e troca de informações entre os profissionais, organizações ou instituições.

O BDGA disponibilizará dados geográficos ambientais agrupados em dados de Sensoriamento Remoto (imagens de satélite, fotografias aéreas), Mapas Temáticos (Uso e Ocupação do Solo, Geologia, Geomorfologia, Zoneamento, Vulnerabilidade ambiental, Perfis de Praia, Índices de Sensibilidade do Litoral, Biologia), Dados Socioeconômicos (cidades, portos, vilas, povoados, sistema viário, saneamento básico, energia), Dados da Indústria Petrolífera (plataformas, dutos, emissários, campos de óleo, áreas de investigação), Dados Hidrodinâmicos (ventos, correntes, ondas, marés), Dados Biogeoquímicos, Mapas de Sensibilidade Ambiental, Mapa de Dinâmica Costeira e Dados Geofísicos e Oceanográficos (coletados através de equipamentos apropriados: Ecobatímetro, Side Scan Sonar, Radar de Penetração no Solo, sonda CTD, Perfilador de Correntes Acústico Doppler). Estes dados foram processados utilizando várias ferramentas computacionais do universo de Geoprocessamento (por exemplo: *ArcGIS e ArcView GIS 3.2* da ESRI, *IDRISI*, *Spring*, *ERMapper 6.0* da Earth Resource Mapping).

Portanto o BDGA, importante componente do SWIGG (Sistema Web de Informações Geográficas e Geoambientais) (Souza 2004) (**Figura 1**), disponibiliza um ambiente computacional distribuído através de uma arquitetura de sistemas para *Web*, possibilitando, assim, transferência de tecnologia aos agentes e órgãos tomadores de decisão responsáveis pela proteção e gestão ambiental, viabilizando estudos que permitam identificar, avaliar, eliminar ou minimizar os efeitos negativos das atividades da indústria petrolífera presentes nas áreas costeiras e estuarinas do RN.

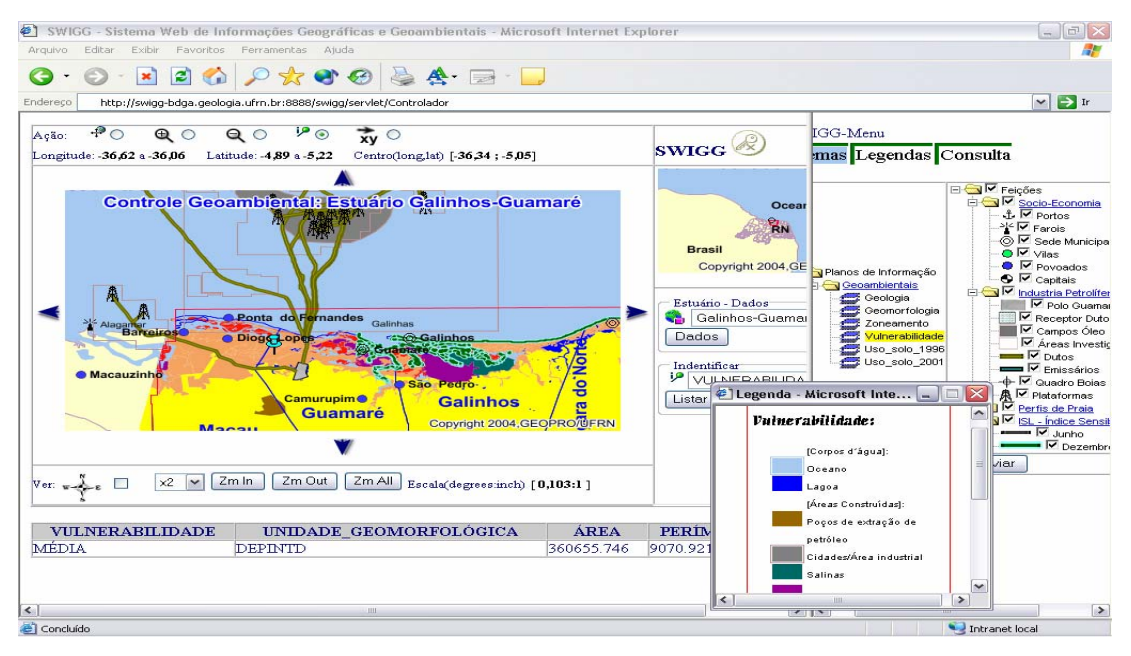

**Figura 1** – Interface com o SWIGG.

# **2. Monitoramento dos impactos ambientais associados à atividade da Indústria Petrolífera**

Dentre as áreas mapeadas do RN, o litoral setentrional apresenta regiões com intensa atividade da indústria petrolífera tanto em áreas emersas como em áreas submersas. É imperativo, conseqüentemente, o monitoramento ambiental da região do Estuário Galinhos-Guamaré, por exemplo, com a finalidade de prevenir e minimizar acidentes com óleo e gás.

Neste Estuário, ocorrem atividades de prospecção, exploração e transporte de petróleo devido à presença do Pólo Petrolífero de Guamaré, o maior produtor terrestre de petróleo do Brasil, para o qual converge todo o óleo e gás produzido na Plataforma Continental do RN e grande parte da produção terrestre. Existe uma unidade de processamento de gás natural e uma planta de produção de diesel, no qual o Pólo de Guamaré abastece o RN e parte de outros estados com esses dois combustíveis e gás de cozinha (Silveira 2002). A área próxima ao pólo apresenta uma faixa onde algumas instalações costeiras foram construídas desde o início dos anos oitenta, para atender a exploração de óleo e gás como: o canal de acesso ao porto de Guamaré, seis oleodutos e gasodutos ligando as instalações em terras aos campos de Agulha e Ubarana e dois emissários (Guedes 2002).

Diante dessa realidade, áreas próximas ao Pólo Petrolífero são altamente suscetíveis à presença de óleo caso ocorra um derramamento em Guamaré. Portanto, justifica-se plenamente a realização de estudos científicos multidisciplinares e multitemporais, para monitoramento do comportamento evolutivo desse ambiente, fundamentais na identificação de áreas de proteção e recuperação (Castro 2002). Tais estudos também promoverão, para as regiões que sofrem influência da industria petrolífera, um melhor planejamento para a distribuição de futuras instalações, como por exemplo, refinarias, dutos e/ou plataformas.

Devido ao risco eminente para o meio ambiente que envolve o derramamento de óleo na plataforma continental e na região litorânea, os pesquisadores e administradores responsáveis pelas tarefas de planejamento e monitoramento ambiental dessas áreas necessitam de ferramentas eficientes para efetuar importantes análises dos impactos ambientais provocados pelas atividades da indústria petrolífera.

### **3. Banco de Dados Geográficos das áreas de risco**

Para gestão das áreas de risco todo mapeamento ambiental envolvendo dados geográficos produz dados que devem estar presentes numa poderosa base de dados, transferindo informações aos agentes e órgãos gestores do meio ambiente.

Uma base de dados foi implantada no Laboratório GEOPRO, através do desenvolvimento do BDGA, utilizando tecnologia disponível para construção de um BDG. Esta tecnologia consiste do uso de um Sistema Gerenciador de Banco de Dados (SGBD) com extensão espacial para tratamento de dados geográficos.

Atualmente algumas empresas que desenvolvem SGBD´s fornecem uma extensão espacial para manipulação de dados geográficos. Para o projeto do BDGA foi adotado o *Oracle Spatial* da Oracle Corporation disponível no SGBD objeto-relacional *Oracle 9i*.

O uso do *Oracle Spatial* em conjunto com o SGBD *Oracle 9i* permite construir soluções SIG de arquitetura integrada (arquitetura para tratamento conjunto aos dados convencionais e geográficos). Assim, ao usar uma arquitetura integrada, as entidades geográficas (com seus atributos e geometrias) são armazenadas em uma tabela espacial (**Figura 2**), onde os atributos alfanuméricos são definidos como colunas de tipos básicos (VARCHAR2, NUMBER, etc) e a geometria, como uma coluna do tipo SDO\_GEOMETRY (Murray 2002).

```
CREATE TABLE GUAMARE_MUNICIPIOS 
( Município VARCHAR2(50), 
 Geometria MDSYS.SDO GEOMETRY);
```
**Figura 2** - Exemplo de criação de uma tabela espacial.

Para navegar e visualizar dados geográficos, mapeados pelo *Oracle Spatial*, num mapa temos o *Oracle MapViewer*, escrito em Java e executado na arquitetura J2EE (Murray 2003). Através do *MapViewer* o SWIGG tem acesso, de forma transparente, aos complexos recursos de busca e navegação aos dados geográficos, como também aos recursos de visualização cartográfica.

Para o tratamento e processamento dos dados não estruturados do projeto (por exemplo: imagens de satélite, fotografias aéreas, mapas de sensibilidade ambiental para o derrame de óleo etc.) foi utilizado o *Oracle interMedia*, um recurso do SGBD *Oracle 9i* para processar, armazenar e consultar informações em arquivos de imagens, áudio, vídeo e de outros formatos, oferecendo, por exemplo, um ambiente confiável para dados multimídia (Ward 2001).

A solução de desenvolvimento do BDGA utilizando tais tecnologias deve-se ao fato das mesmas gerenciarem um grande volume de dados geográficos que necessitam de alta disponibilidade no contexto da Internet (*Web*).

## **4. Sistema de Informação Geográfica desenvolvido**

A necessidade de acompanhamento e revisão constante dos dados geográficos por parte das instituições e equipes envolvidas no monitoramento ambiental, promoveu o emprego da tecnologia de acesso via *Web* para o BDGA. Tal disponibilidade "*on-line*" ao BDGA, para redes locais e remotas, utilizará um sistema de navegação pictórica interativa, onde as informações geográficas poderão ser selecionadas por apontamentos em mapas baseando-se na localização geográfica dos dados.

Naturalmente uma infra-estrutura abrangente de aplicações centradas na *Web* teve que ser adotada. Assim, o sistema SWIGG foi desenvolvido utilizando a plataforma J2EE juntamente com a linguagem de programação Java. A arquitetura para a aplicação SWIGG, arquitetura de três camadas para geração de conteúdo dinâmico na *Web*, possui as seguintes camadas (Souza 2004) (**Figura 3**):

Camada de Visualização: efetua a interface com usuário enviando dados ao navegador *Web* padrão. Temos nesta camada o envio de código HTML e JavaScript para um navegador *Web* (camada do usuário), que ao processar tais códigos organiza e controla a interface da aplicação. A camada de visualização possibilita a visualização dos dados, por exemplo, através dos mapas de objetos geográficos, imagens no formato de dados PNG embutidas no arquivo HTML, gerado pela camada de controle, bem como disponibiliza o mecanismo de consulta aos mesmos.

Camada de Controle (decide como a solicitação do cliente deve ser tratada e que informação deve ser retornada): nesta camada temos um servidor para o protocolo HTTP (*container Web OC4J - Oracle Application Server Containers for J2EE*) com capacidade de executar Servlets Java e páginas JSP (Java Server Pages), que permanecem em execução no servidor aguardando por solicitações dos clientes, possuindo a capacidade de atender diversas solicitações simultaneamente. Os Servlets e páginas JSP´s interagem, através do uso da "Java Client API" (*MapViewer JavaBean-Based API*), com o *Oracle9iAS MapViewer* (módulo J2EE da Oracle, responsável pela geração e visualização dos mapas de objetos geográficos no formato vetorial) para efetuar a navegação e consulta aos dados geográficos que estão armazenados na camada de recurso (base de dados no SGBD *Oracle 9i*).

Camada Lógica: tal camada acessa, através de componentes de software JavaBeans (responsáveis pelo acesso à base de dados através do JDBC - *Java DataBase Connectivy*), um SGBD Objeto-relacional para gerenciamento e armazenamento de todos os dados utilizados pelo sistema. Assim temos, na camada de recurso, um BDG implementado pelo SGBD *Oracle 9i* através do módulo de extensão espacial (*Oracle Spatial*), armazenando e processando as geometrias e atributos dos dados geográficos. O *Oracle Spatial* está sendo utilizado de forma conjunta com o SIG *ArcView* da ESRI, ou seja, os dados coletados e posteriormente transportados para o formato vetorial do *ArcView* são convertidos para o formato de dados do SGBD Oracle (objeto SDO\_GEOMETRY). O uso deste pacote, em conjunto com outras tecnologias da Oracle Corporation (*Oracle MapViewer* e *Oracle interMedia*), permite a construção de uma robusta plataforma para armazenamento e tratamento dos dados geográficos.

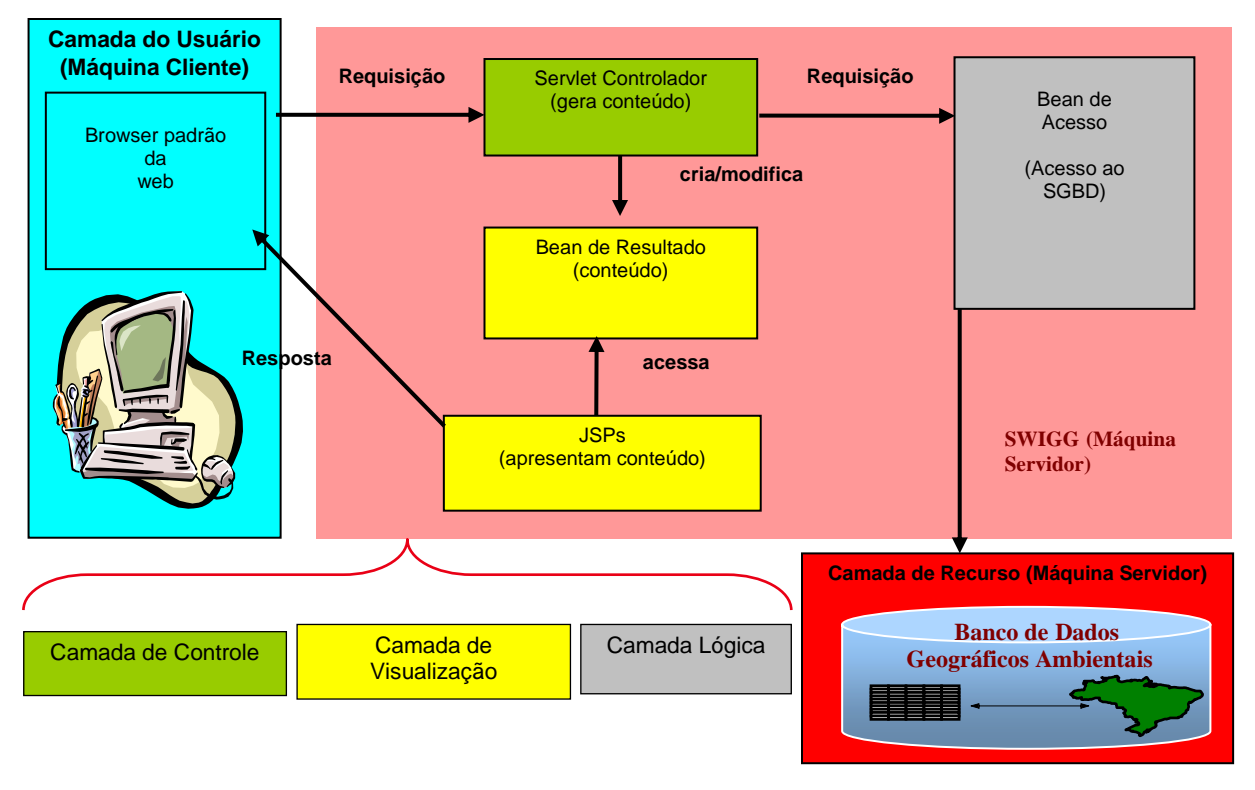

**Figura 3** – Arquitetura do SWIGG em camadas.

### **5. Conclusão**

Como a principal atividade econômica no Litoral Norte do RN é a extração de petróleo, a criação e o desenvolvimento do BDGA, acessado pelo SIG desenvolvido – SWIGG – para esta região é de grande importância para cumprir os objetivos de monitoramento ambiental. Dentre os possíveis impactos ambientais destacam-se os ocasionados pelas atividades da indústria petrolífera sobre as populações residentes nas zonas litorâneas e estuarinas que dependem dos recursos naturais para a manutenção das suas atividades econômicas e conseqüente melhoria da qualidade de vida.

A organização integrada e coordenada dos dados geográficos ambientais via *Web* mostrase importante para atividades de apoio à administração pública transferindo tecnologia aos órgãos públicos, na difusão do conhecimento científico no público geral e na produção de dados que subsidiam a gestão de áreas onde ocorrem atividades com significativo impacto ambiental. Assim o SWIGG usando a plataforma J2EE mostra-se bastante flexível e seguro na disponibilização das informações geográficas do BDGA para a Internet (*Web*).

Um próximo passo importante para o melhoramento do SWIGG será a reestruturação do BDGA para tratar os aspectos temporais das informações geográficas do domínio, ou seja, o BDGA será reestruturado para uma arquitetura de Banco de Dados Temporais (BDT´s). O SWIGG, portanto passará a ter capacidade de tratar os aspectos temporais e espaciais, sendo uma poderosa ferramenta computacional no sentido de armazenar dados geográficos históricos e atuais. Será possível fazer então uma análise comparativa entre os mesmos, podendo-se, desta forma, avaliar as mudanças ocorridas no meio ambiente ao longo do tempo.

Também o BDGA, apresentando característica de armazenamento temporal, será de fundamental importância na implantação de um sistema computacional para simulação matemática de processos oceânicos e atmosféricos para o monitoramento da dispersão de óleo no oceano. Desta forma possibilita-se o gerenciamento do impacto ambiental, provocado na costa do litoral norte do RN, pelo derramamento de óleo no mar nas diversas áreas de exploração e produção *offshore* da Bacia Potiguar. Portanto este sistema computacional realizará uma modelagem matemática para a dinâmica dos processos físicos (oceânicos e atmosféricos) abrangentes na área de estudo, reproduzindo o comportamento de fluidos geofísicos através de equações matemáticas que governam o ambiente modelado.

### **Referências**

Castro, A. F. **Modelagem e desenvolvimento de um banco de dados geográficos: Aplicação à elaboração de mapas de sensibilidade ambiental ao derramamento de óleo na área costeira entre Galinhos e São Bento do Norte – RN.** 2002. 80p. Dissertação (Mestrado em Geodinâmica) - Universidade Federal do Rio Grande do Norte, Natal, 2002.

GEOPRO – Laboratório de Geoprocessamento – Programa de Pós Graduação em Geodinâmica e Geofísica. 2002. 2ª Etapa: Diagnóstico e vulnerabilidade ambiental dos estuários do litoral norte e seus entornos. Relatório Parcial do Zoneamento Ecológico-Econômico dos Estuários do Estado do Rio Grande do Norte e seus Entornos. Natal, RN.

Guedes I.M.G. **Mapeamento da área de influência dos dutos de gás e óleo do Pólo de Guamaré (RN)**. 2002. 78 p. Relatório (Graduação em Geologia) - Universidade Federal do Rio Grande do Norte, Natal, 2002.

Hustedt S. **Aeolian morphodynamics in the region of São Bento do Norte on the NE-coast of Brazil.** 2000. 69 p. Master´s Thesis - Christian Albrechts University, Kiel, Germany, 2000.

Murray, Chuck. Oracle Spatial User´s Guide and Reference, Release 9.2. Oracle Corporation. 2002

Murray, Chuck. Oracle Application Server MapViewer User´s Guide, Release 10G (9.0.4). Oracle Corporation. 2003.

Silveira, I.M. **Estudo evolutivo das condições ambientais da região costeira do município de Guamaré – RN.** 2002. 172p. Dissertação (Mestrado em Geodinâmica) - Universidade Federal do Rio Grande do Norte, Natal, 2002.

Souza C.F. **Sistema Web de Informação Geográfica para gestão ambiental: Monitoramento das áreas costeiras do litoral norte do Estado do Rio Grande do Norte sob influência da indústria petrolífera.** 2004. Relatório (Graduação em Ciências da Computação) - Universidade Federal do Rio Grande do Norte, Natal, 2004.

Ward, Rod. Oracle interMedia User´s Guide and Referente, Release 9.0.1. Oracle Corporation. 2001.